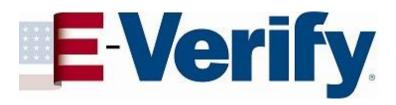

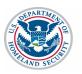

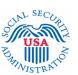

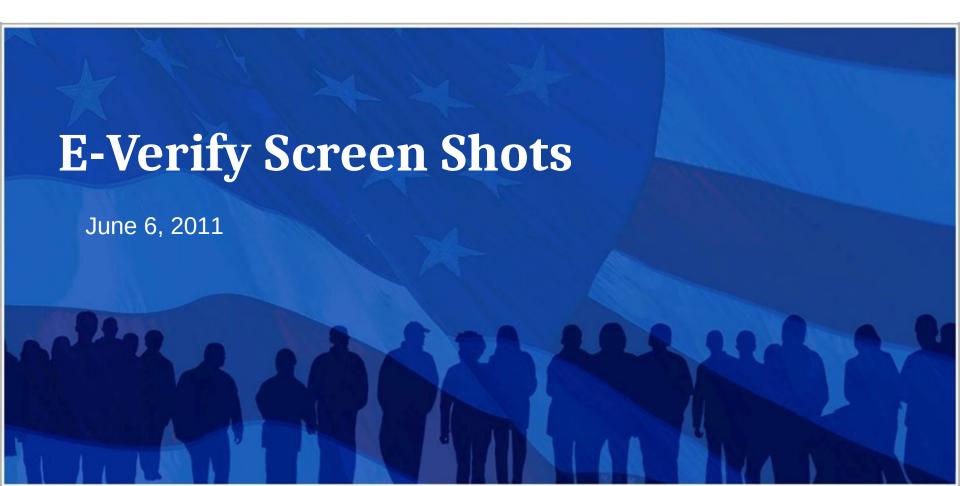

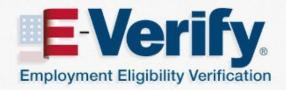

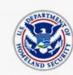

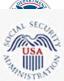

OMB Control No. 1615-0092 Expiration Date XX/XX/201X

**WARNING** - You are about to access a Department of Homeland Security (DHS) computer system. This DHS computer system and the data therein are property of the U.S. Government and provided for official U.S. Government information and use. Access to this system is restricted to authorized users only. Unauthorized access, use, or modification of this computer system or of the data contained herein, or in transit to/from this system, may constitute a violation of section 1030 of title 18 of the U.S. Code and other federal or state criminal laws. Anyone who accesses a Federal computer system without authorization or exceeds his or her access authority, or obtains, alters, damages, destroys, or discloses information, or prevents authorized use of information on the computer system, may be subject to administrative penalties, fines or imprisonment.

This DHS computer system and any related equipment is subject to monitoring for administrative oversight, law enforcement, criminal investigative purposes, inquiries into alleged wrongdoing or misuse, and to ensure proper performance of applicable security features and procedures. As part of this monitoring, DHS may acquire, access, retain, intercept, capture, retrieve, record, read, inspect, analyze, audit, copy and disclose any information processed, transmitted, received, communicated, and stored within the computer system. If monitoring reveals possible misuse or criminal activity, notice of such may be provided to appropriate supervisory personnel and law enforcement officials. DHS may conduct these activities in any manner without further notice.

Accordingly, there can be no expectation of privacy in the course of your use of this computer system. The use of a password or any other security measure does not establish an expectation of privacy. There is no expectation of privacy in any media, peripherals or other devices placed in or connected to the computer system.

| By clicking "I agree" below or by using this system, y | ou consent to the terms set forth in this notice. |
|--------------------------------------------------------|---------------------------------------------------|
| ☐ I agree                                              |                                                   |

Continue

Paperwork Reduction Act

### **Paperwork Reduction Act Page**

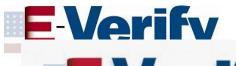

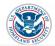

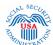

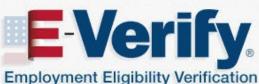

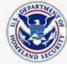

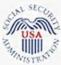

### Paperwork Reduction Act

An agency may not conduct or sponsor information collection, and a person is not required to respond to a collection of information, unless it displays a valid Office of Management and Budget (OMB) control number. The public reporting burden for this information collection is estimated as follows: New Enrollment Activities at 136 minutes per response; Yearly Training to learn of changes to the process at 60 minutes per response; Queries into the system at 8 minutes per response. Send comments regarding this burden estimate or any other aspect of this information collection, including suggestion for reducing this burden, to U.S. Citizenship and Immigration Services, Regulatory Coordination Division, Office of Policy and Strategy, 20 Massachusetts Avenue, N.W., Washington, DC 20529-2020. Do not mail your application to this address.

Continue

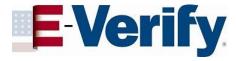

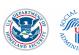

## Log in screen

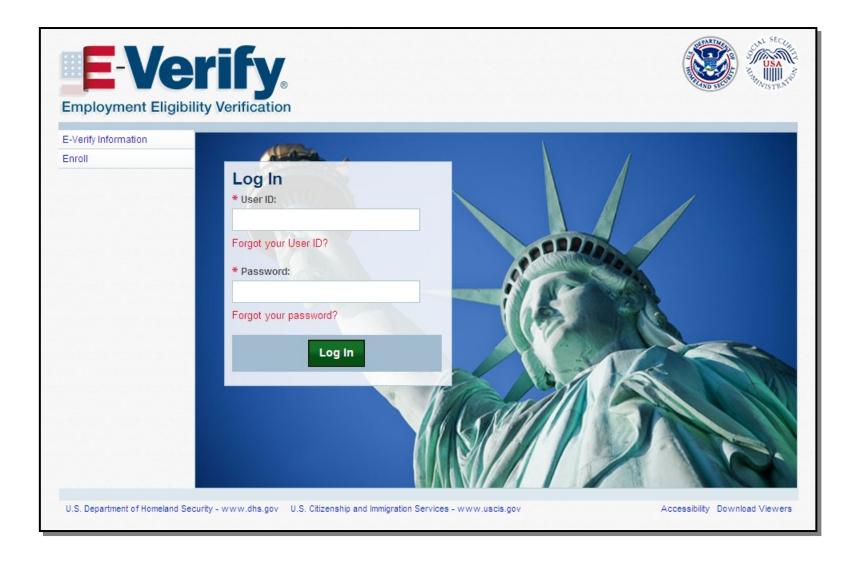

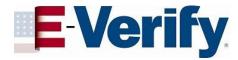

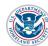

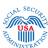

### Home Page

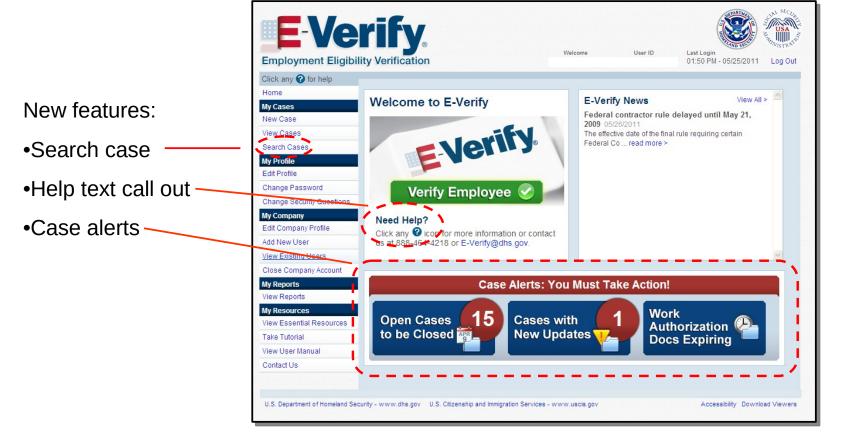

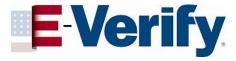

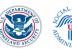

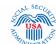

### "Employment Authorized" case example

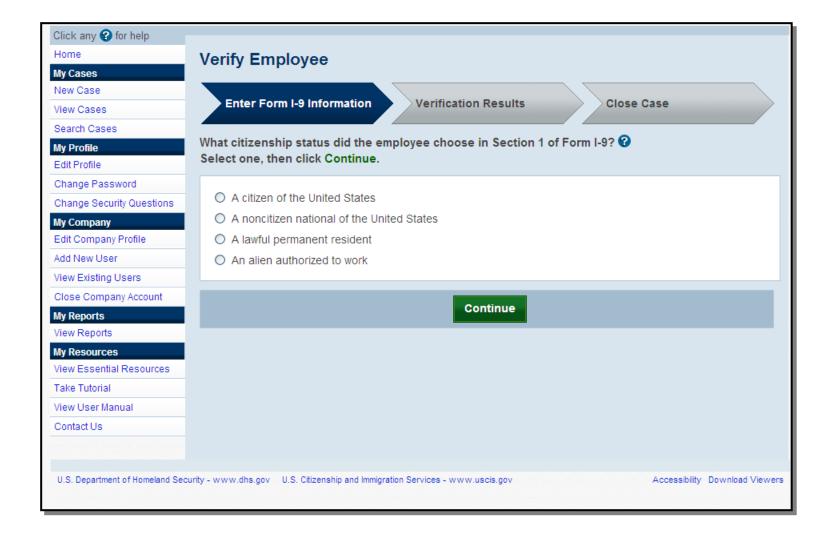

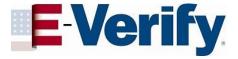

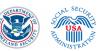

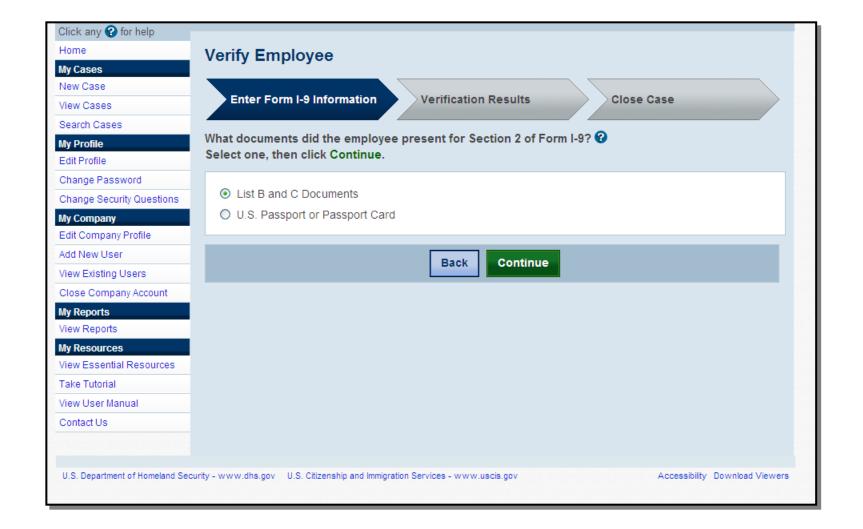

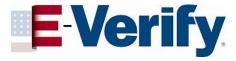

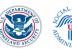

# Alternate screen based on different citizenship status attestation

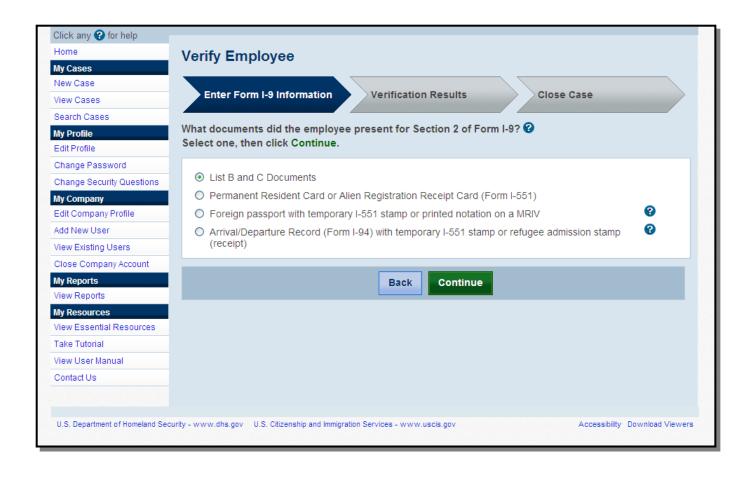

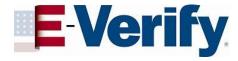

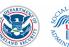

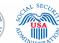

### If "List B and C documents" selection is made

New screen - As of June 12, 2011, E-Verify will collect the types of documents presented for List B and List C

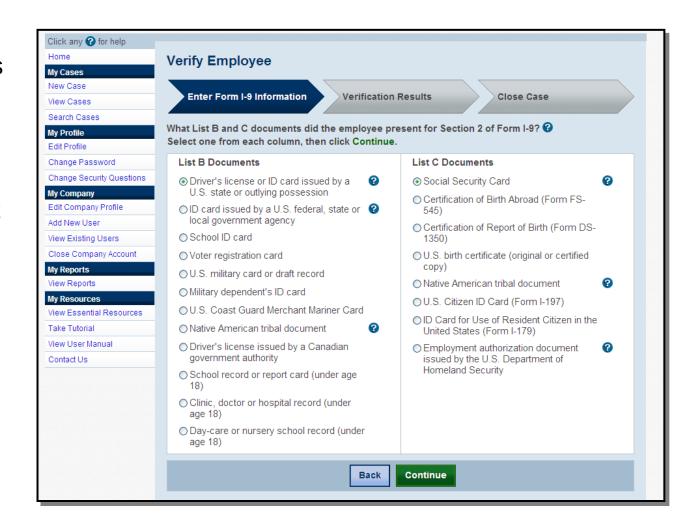

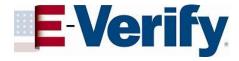

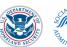

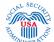

### If driver's license is selected from List B

# New screen – E-Verify collects the document name and issuing authority if user selects "driver's license or ID card issued by U.S. state or outlying possession" on previous screen.

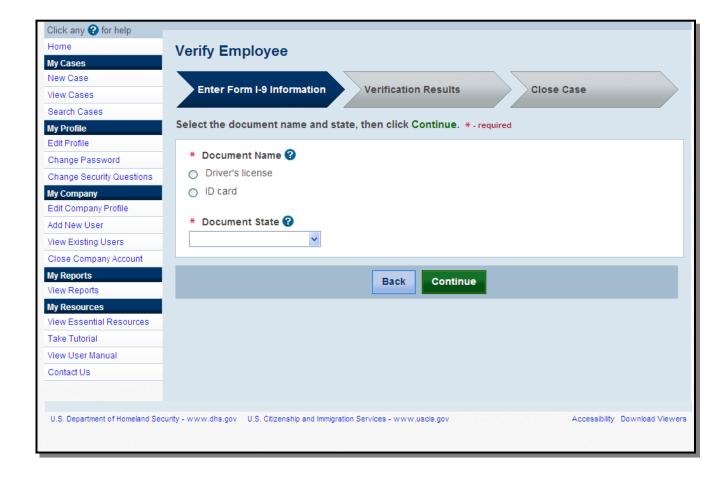

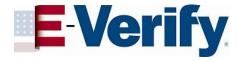

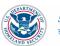

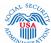

### If "Driver's License" from Mississippi is chosen

If a driver's license from Mississippi is chosen, E-Verify will collect the document number.

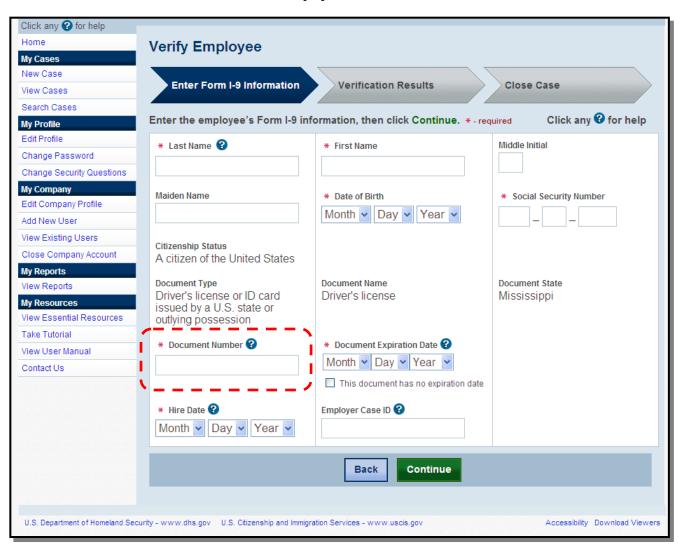

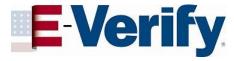

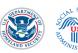

### If U.S. Passport is presented

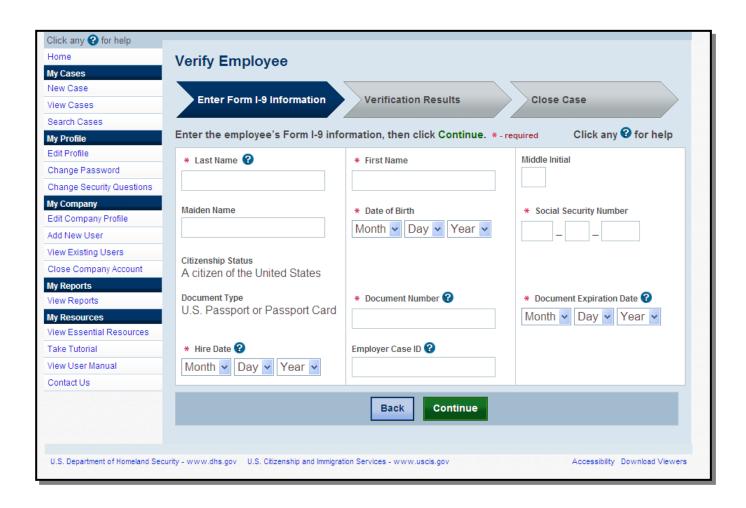

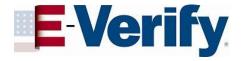

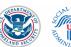

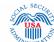

### **Photo Matching**

May occur if any of the following documents are presented:

- •U.S. Passport
- •Form I-551
- •Form I-766

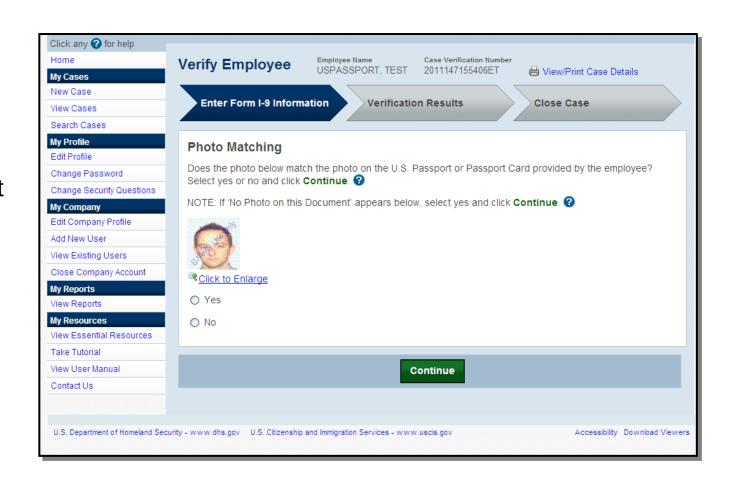

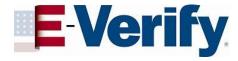

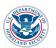

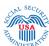

## "Employment Authorized" case result

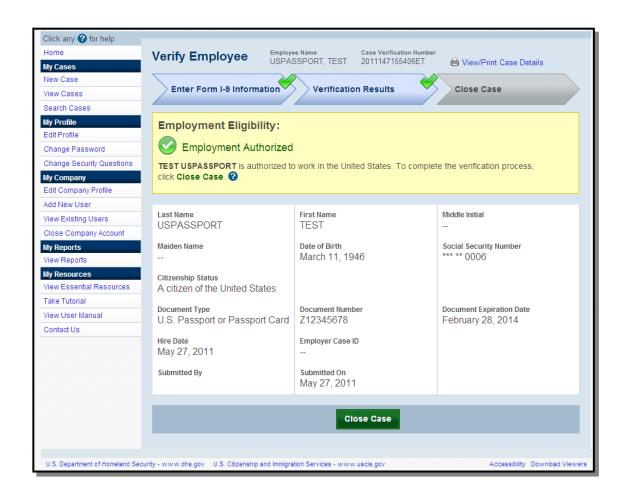

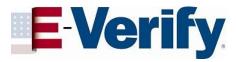

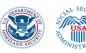

# "Case Details" page

|                                                                                                    | SENSITIVE BUT UNCLASSIFIED                    |                                                                                                    |                                             |  |
|----------------------------------------------------------------------------------------------------|-----------------------------------------------|----------------------------------------------------------------------------------------------------|---------------------------------------------|--|
| Department of Homeland Secur<br>E-Verify                                                                                                    | ity                                           |                                                                                                    | Report Prepared: 05/31/2011<br>Page: 1 of 1 |  |
|                                                                                                    | Case V                                        | erification Number: 2011147155406ET                                                                    |                                             |  |
| Case Information:                                                                                                    |                                               |                                                                                                    |                                             |  |
| Employee Information:                                                                                                    |                                               |                                                                                                    |                                             |  |
| Last Name:                                                                                                    | USPASSPORT                                    | First Name:                                                                                            | TEST                                        |  |
| Middle Initial:                                                                                                    |                                               | Maiden Name:                                                                                           |                                             |  |
| Social Security Number:<br>Citizenship Status:                                                                                                    | *** ** 0006<br>A citizen of the United States | Date of Birth:                                                                                         | 03/11/1946                                  |  |
| Document Information:                                                                                                    | A citizen of the United states                |                                                                                                    |                                             |  |
| Document Information:<br>List A Document:                                                                                                    | U.S. Passport or Passport Card                |                                                                                                    |                                             |  |
| Passport or Passport Card Number:                                                                                                    | Z12345678                                     | Document Expiration Date:                                                                              | 02/28/2014                                  |  |
| Alien Number:                                                                                                    |                                               | I-94 Number:                                                                                           |                                             |  |
| Additional Information:                                                                                                    |                                               |                                                                                                    |                                             |  |
| Hire Date:                                                                                                    | 05/27/2011                                    | Employer Case ID:                                                                                      |                                             |  |
| Three-Day Rule Reason:                                                                                                    |                                               | Three-Day Rule - Other:                                                                                |                                             |  |
| Submitted By:                                                                                                    |                                               | Submitted On:                                                                                          | 05/27/2011                                  |  |
|                                                                                                    |                                               |                                                                                                    |                                             |  |
| Initial Case Result:                                                                                                    |                                               |                                                                                                    |                                             |  |
| Case Result:                                                                                                    | Employment Authorized                         |                                                                                                    |                                             |  |
| Employee Referred to SSA:                                                                                                    |                                               | Referred On:                                                                                           |                                             |  |
| Referred By:<br>Case Result from SSA (after SS                                                                                                    | SA Tentative Nonconfirmation):                |                                                                                                    |                                             |  |
| Referred By:<br>Case Result from SSA (after SS                                                                                                    | SA Tentative Nonconfirmation):                | Referred On:  Response Date:                                                                           |                                             |  |
| Referred By:<br>Case Result from SSA (after SS<br>Case Result:                                                                                                    | ,                                             |                                                                                                    |                                             |  |
| Referred By:<br>Case Result from SSA (after SS<br>Case Result:<br>Resubmitted to SSA (after Revie                                                                                                    | ,                                             |                                                                                                    |                                             |  |
| Referred By:  Case Result from SSA (after SS Case Result:  Resulmitted to SSA (after Revious)  Last Name:  Möddle Initial:                                                                                                    | ,                                             | Response Date:  First Name:  Maiden Name:                                                              |                                             |  |
| Referred By:  Case Result from SSA (after SS Case Result:  Resubmitted to SSA (after Revious Name: Middle Initial: Social Security Number:                                                                                                    | ,                                             | Response Date:  First Name: Maiden Name: Date of Birth:                                                |                                             |  |
| Referred By:  Case Result from SSA (after SS Case Result:  Resubmitted to SSA (after Revious Name: Middle Initial: Social Security Number:                                                                                                    | ,                                             | Response Date:  First Name:  Maiden Name:                                                              |                                             |  |
| Referred By:  Case Result from SSA (after SS Case Result:  Resubmitted to SSA (after Revio Last Name: Middle Initial: Social Security Number: Resubmitted By:                                                                                                    | ew and Update Employee Data):                 | Response Date:  First Name: Maiden Name: Date of Birth:                                                |                                             |  |
| Referred By:  Case Result from SSA (after SS Case Result:  Resubmitted to SSA (after Revictant Name: Middle Intitial: Social Security Number: Resubmitted By: Case Result from SSA (after Re                                                                                                    | ew and Update Employee Data):                 | Response Date:  First Name: Maiden Name: Date of Birth:                                                |                                             |  |
|                                                                                                    | ew and Update Employee Data):                 | Response Date:  First Name: Maiden Name: Date of Birth:                                                |                                             |  |
| Referred By:  Case Result from SSA (after SS Case Result:  Resubmitted to SSA (after Reviolant Name: Middle Initial: Social Security Number: Resubmitted By:  Case Result from SSA (after Re                                                                                                    | ew and Update Employee Data):                 | Response Date:  First Name: Maiden Name: Date of Birth:                                                |                                             |  |
| Referred By:  Case Result from SSA (after SS Case Result:  Resubmitted to SSA (after Revious Case Result:  Last Name: Middle Initial: Social Security Number: Resubmitted By:  Case Result from SSA (after Recase Result from SSA (after Recase Result)  Request Name Review: Comments:                                                                                                    | ew and Update Employee Data):                 | Response Date:  First Name: Maiden Name: Date of Birth: Resubmitted On:                                |                                             |  |
| Referred By:  Case Result from SSA (after SS Case Result:  Resubmitted to SSA (after Revious Case Name: Moddle Initial: Social Security Number: Resubmitted By:  Case Result from SSA (after Recase Result: Request Name Review:                                                                                                    | ew and Update Employee Data):                 | Response Date:  First Name: Maiden Name: Date of Birth:                                                |                                             |  |
| Referred By:  Case Result from SSA (after SS Case Result:  Resubmitted to SSA (after Revious Case Name: Middle Initial: Social Security Number: Resubmitted By:  Case Result from SSA (after Recale Result:  Request Name Review: Comments: Submitted By:                                                                                                    | ew and Update Employee Data):                 | Response Date:  First Name: Maiden Name: Date of Birth: Resubmitted On:                                |                                             |  |
| Referred By:  Case Result from SSA (after SS Case Result:  Resubmitted to SSA (after Reviously Number: Resubmitted By: Case Result from SSA (after Recomments: Submitted By: Case Result from SSA (after Recomments: Submitted By: Case Result from DHS (after D)                                                                                                    | ew and Update Employee Data):                 | Response Date:  First Name: Maiden Name: Date of Birth: Resubmitted On:  Submitted On:                 |                                             |  |
| Referred By:  Case Result from SSA (after SS Case Result:  Resubmitted to SSA (after Reviolant Name: Middle Initial: locial Security Number: Resubmitted By:  Case Result from SSA (after Recomments: bubmitted By: Case Result Name Review: Comments: bubmitted By: Case Result from DHS (after DI)                                                                                                    | ew and Update Employee Data):                 | Response Date:  First Name: Maiden Name: Date of Birth: Resubmitted On:                                |                                             |  |
| Referred By:  Case Result from SSA (after SS Case Result:  Resubmitted to SSA (after Revious Case Name: Middle Initial: Social Security Number: Resubmitted By:  Case Result from SSA (after Recall Result:  Request Name Review: Comments: Submitted By:                                                                                                    | ew and Update Employee Data):                 | Response Date:  First Name: Maiden Name: Date of Birth: Resubmitted On:  Submitted On:                 |                                             |  |
| Referred By:  Case Result from SSA (after SS Case Result:  Resubmitted to SSA (after Revious Name: Middle Initial: locial Security Number: Resubmitted By:  Case Result from SSA (after Recard Result: Case Result from SSA (after Recard Result: Comments: Submitted By: Case Result from DHS (after DI Case Result:                                                                                                    | ew and Update Employee Data):                 | Response Date:  First Name: Maiden Name: Date of Birth: Resubmitted On:  Submitted On:                 |                                             |  |
| Referred By:  Case Result from SSA (after SSC ase Result:  Resubmitted to SSA (after Revious Name: Middle Initial: locial Security Number: Resubmitted By: Case Result from SSA (after Recase Result: Camenant: lobmitted By: Case Result from DHS (after DI Case Result: Case Result:  Case Result:  Ca | ew and Update Employee Data):                 | Response Date:  First Name: Maiden Name: Date of Birth: Resubmitted On:  Submitted On:  Response Date: |                                             |  |

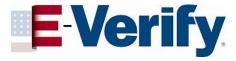

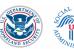

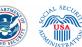

### Close Case process

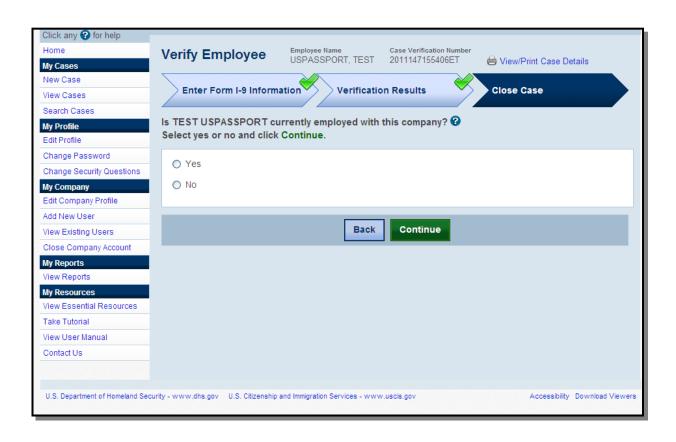

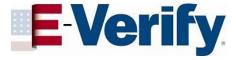

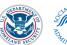

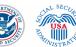

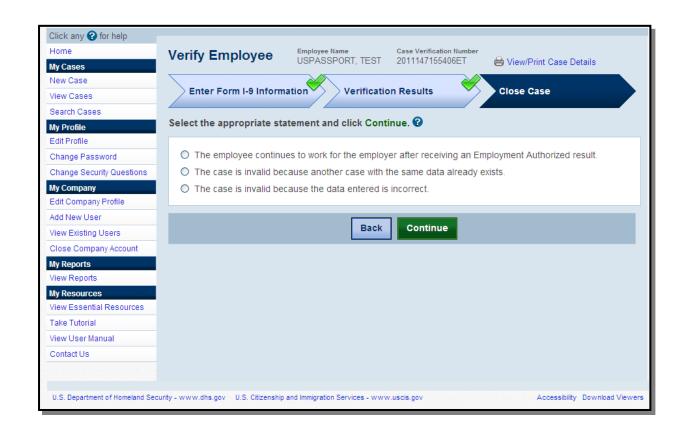

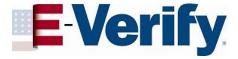

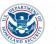

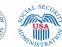

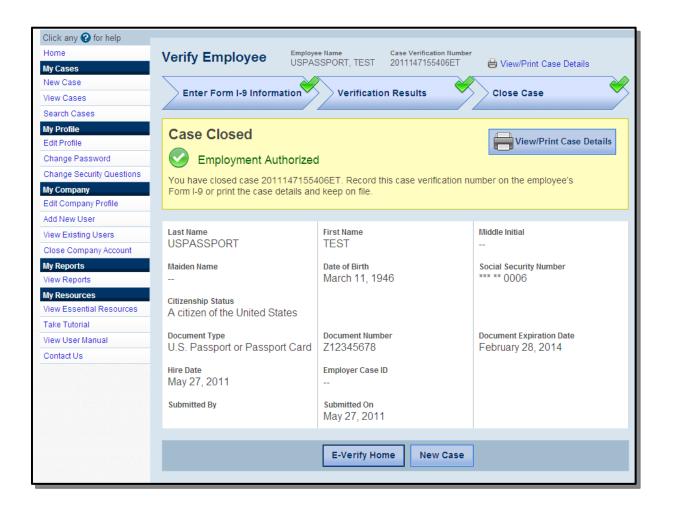

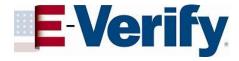

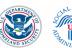

### "SSA Tentative Nonconfirmation" case example

This is what's known as the "pre-TNC" page. This gives the employer an opportunity to make any data corrections before a case result is returned.

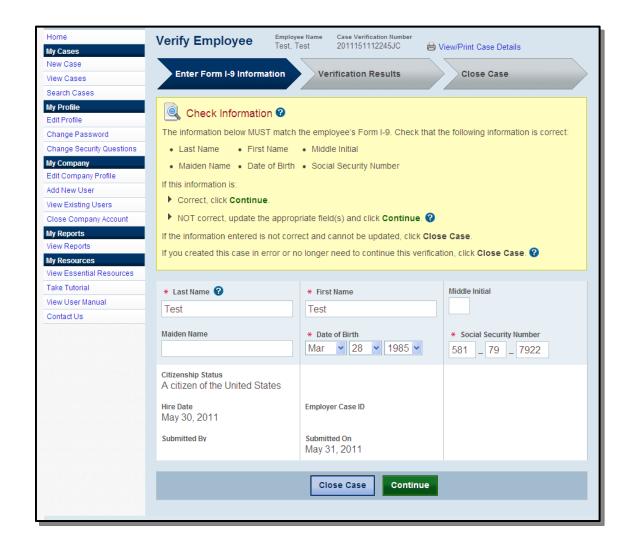

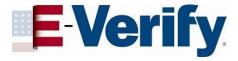

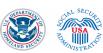

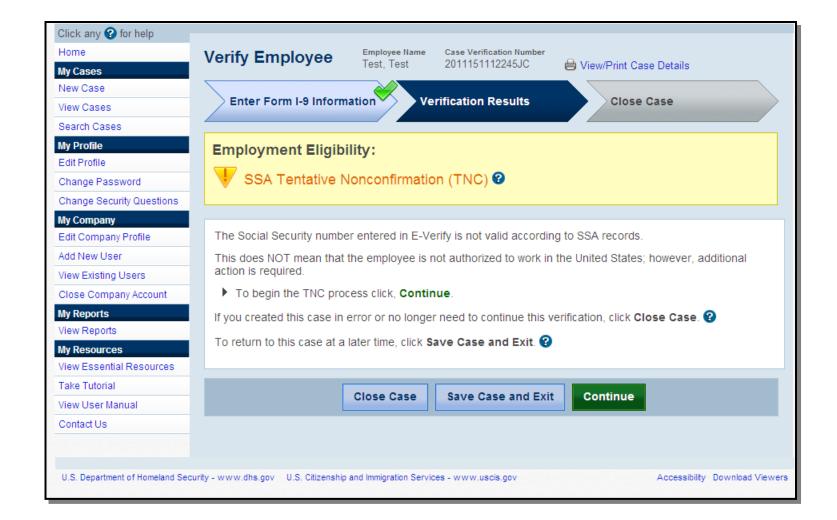

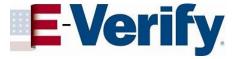

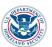

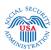

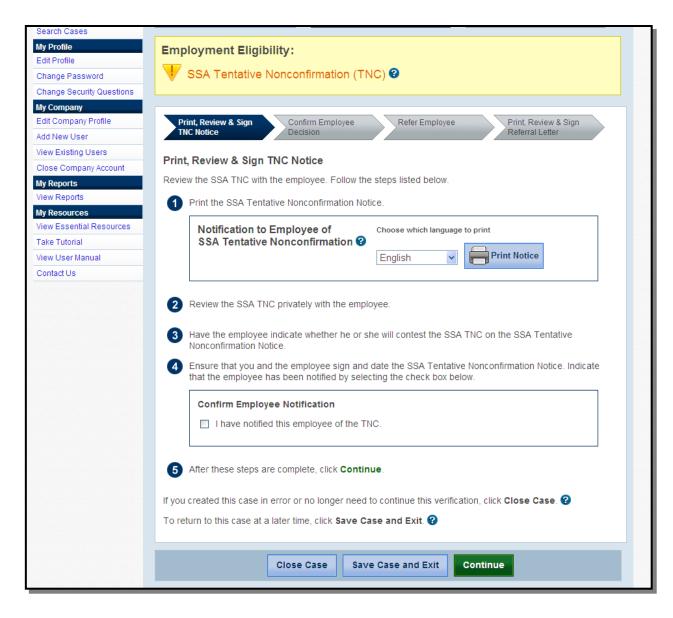

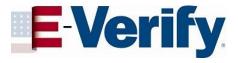

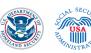

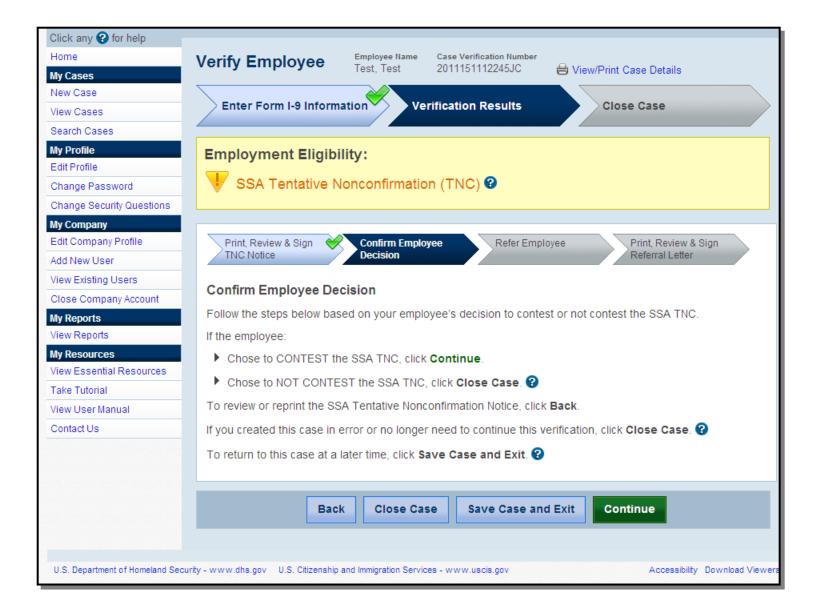

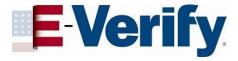

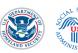

## Referral process

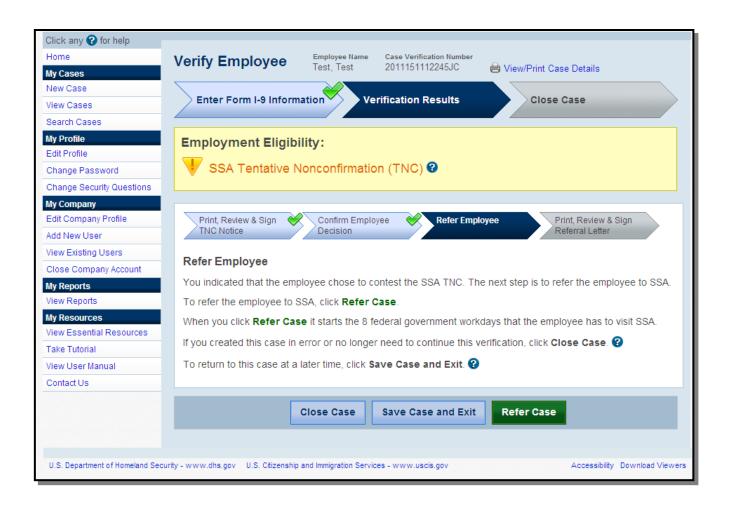

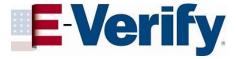

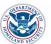

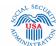

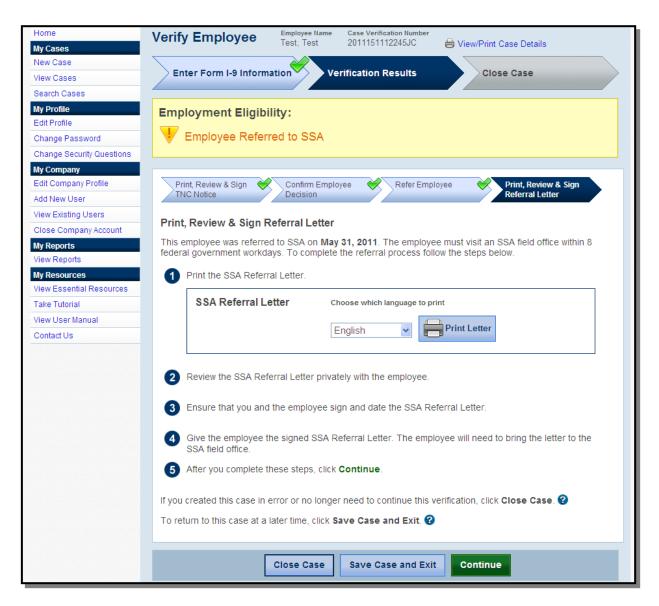

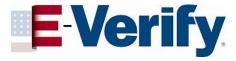

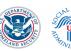

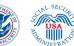

### "DHS Tentative Nonconfirmation" due to photo mismatch

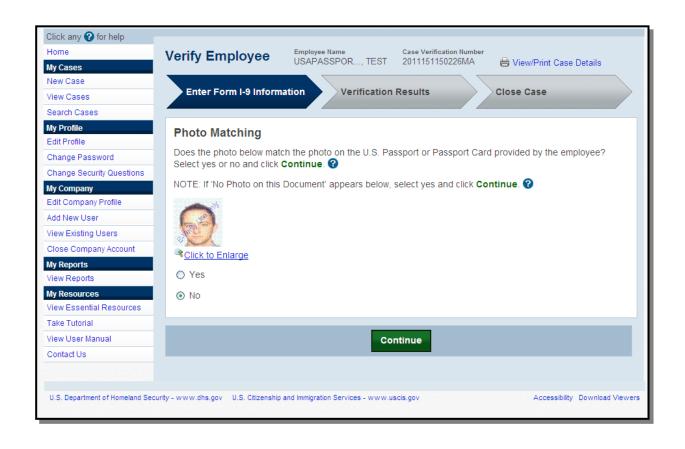

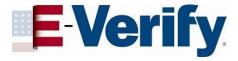

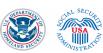

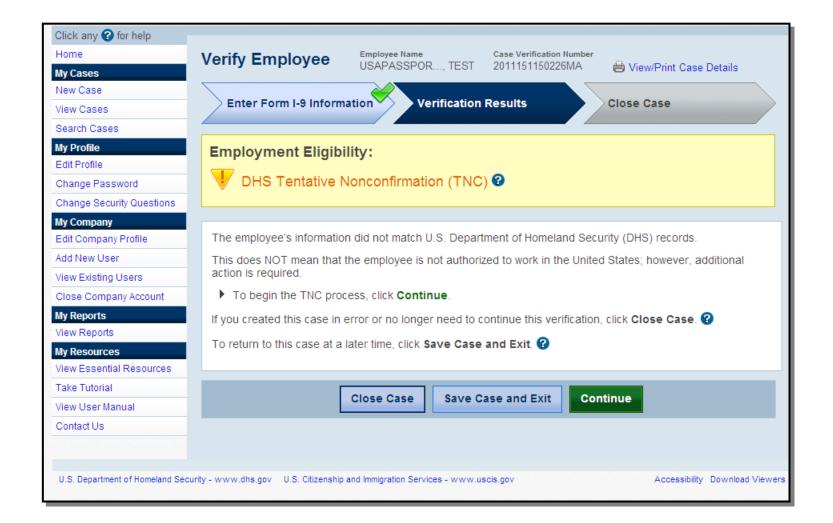

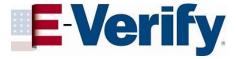

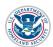

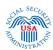

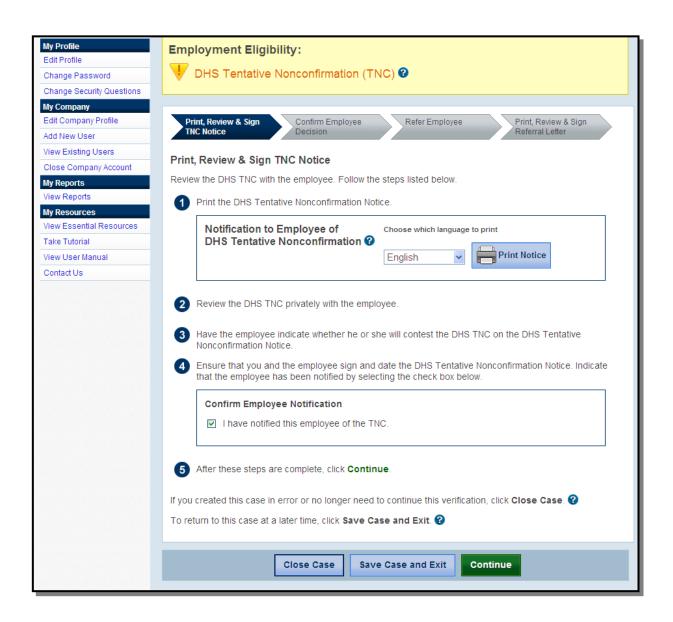

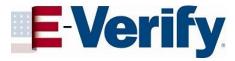

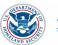

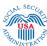

### **TNC Notice**

| d Security (DHS) ive Nonconfirmation (TNC Notice)                                                                                                    |  |  |  |
|----------------------------------------------------------------------------------------------------|--|--|--|
| 0006                                                                                                    |  |  |  |
| Last Four Digits of Employee's Social Security Number                                                                                                    |  |  |  |
| U.S. Passport: Z12345678                                                                                                    |  |  |  |
| Employee's Document Number(s)                                                                                                    |  |  |  |
| 2011151150226MA                                                                                                    |  |  |  |
| Case Verification Number                                                                                                    |  |  |  |
| rmation. The information entered for this employee does not match<br>eland Security records.                                                                                                    |  |  |  |
| ng in DHS Tentative Nonconfirmation. The photograph on the document<br>or Form I-9, Employment Eligibility Verification does not match with the<br>rtment of Homeland Security records.                                                                                                    |  |  |  |
|                                                                                                    |  |  |  |
| M P O R T A N T<br>sign and date page 2 of this TNC Notice.                                                                                                    |  |  |  |
| yee as soon as possible.                                                                                                    |  |  |  |
| No. Passport number, A-number, I-94 number and/or driver's license<br>No. Notice are correct. If this information is incorrect, you must close this correct information.                                                                                                    |  |  |  |
| ust read this TNC Notice to the employee. If the employee does not fully<br>, Haitian-Creole, Japanese, Korean, Russian, Tagalog or Vietnamese, you<br>one of these languages, found in 'View Essential Resources.'                                                                                                    |  |  |  |
| e or she will contest the DHS TNC.                                                                                                    |  |  |  |
| on page 2, then sign and date in the space provided below.                                                                                                    |  |  |  |
| this signed TNC Notice in English to the employee and attach a copy to the employee's Form I-9.                                                                                                    |  |  |  |
| of the TNC and then click 'Continue.'                                                                                                    |  |  |  |
| se or close the case based on the employee's decision.                                                                                                    |  |  |  |
| tative Nonconfirmation, you may terminate his or her employment and                                                                                                    |  |  |  |
| se to Employee of Tentative Nonconfirmation and that the employee made the<br>the employee read and signed this document. I certify to the best of my knowledge<br>Tentative Nonconfirmation was of his/her own free will and that the employee was<br>g his or her decision to contest the DHS Tentative Nonconfirmation. I certify that the<br>ho signed this document on page 2. |  |  |  |
| Anderson Jones                                                                                                    |  |  |  |
| Employer Representative's Name                                                                                                    |  |  |  |
| Employer Representative's Signature                                                                                                    |  |  |  |
|                                                                                                    |  |  |  |

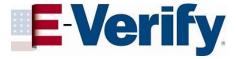

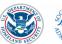

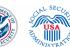

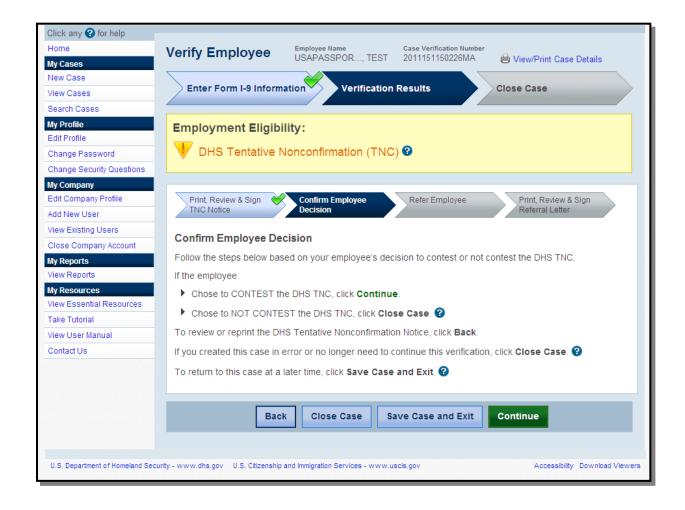

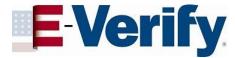

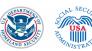

# Referral process

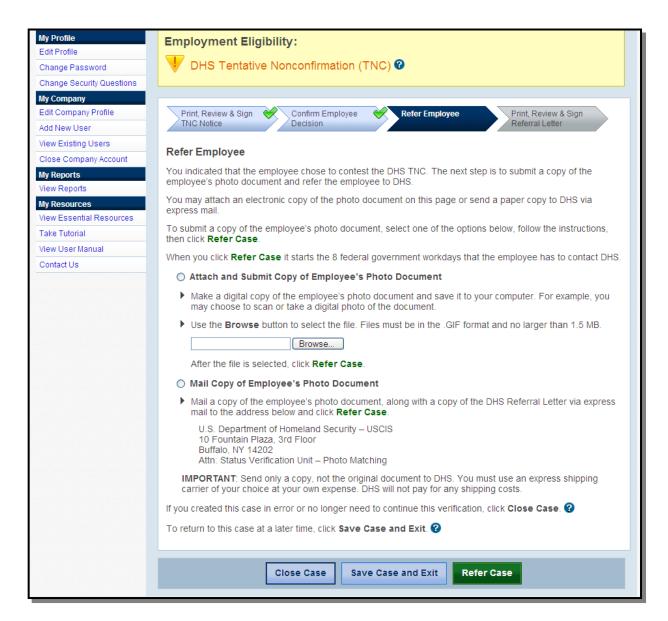

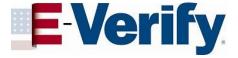

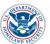

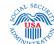

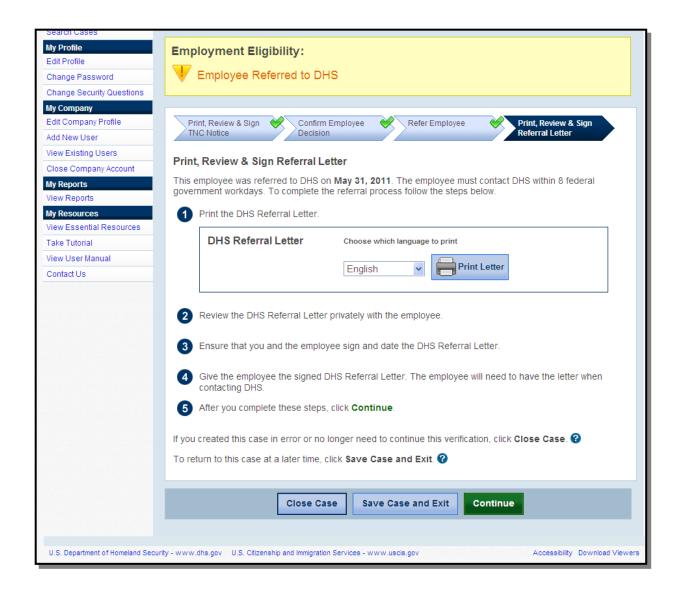

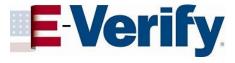

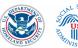

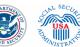

### TNC Referral Letter

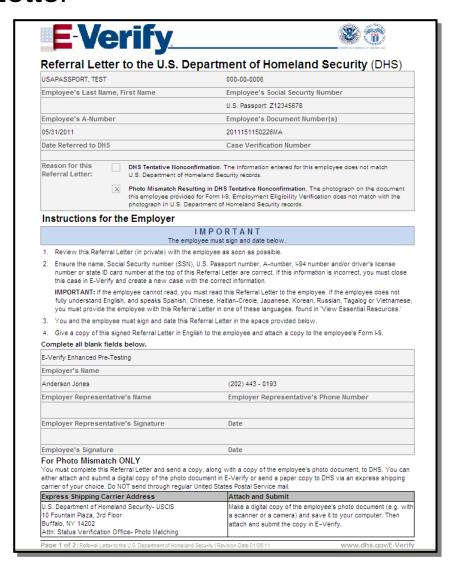

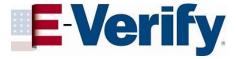

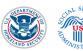

### **View Cases**

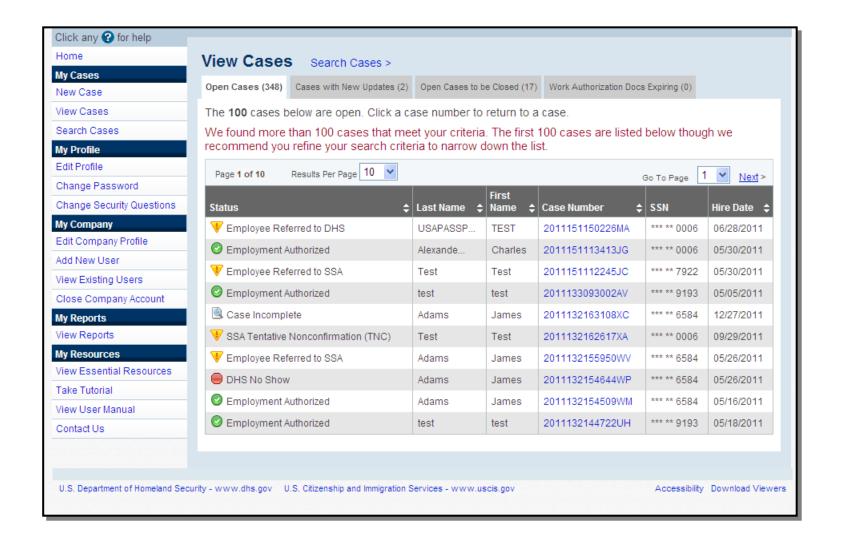

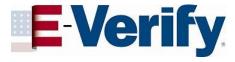

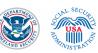

### **Essential Resources**

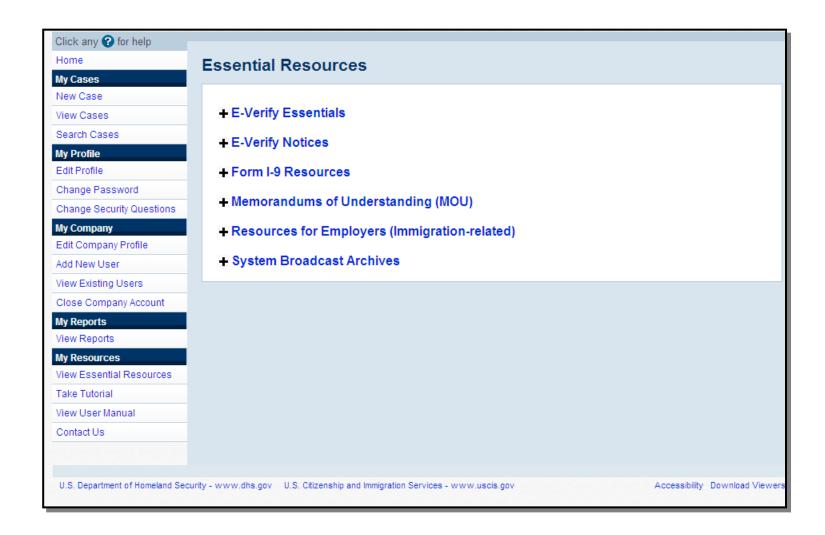

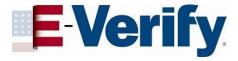

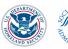

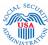

### **New Data Elements**

- E-Verify collects the types of documents presented for List B and List C.
- E-Verify collects the document name and issuing authority if "driver's license or ID card issued by U.S. state or outlying possession" is selected by the employer.
- E-Verify collects the document number for driver's licenses only if a Mississippi driver's license is selected the document expiration date is collected regardless of the issuing authority.
- Photo matching now includes U.S. passports.